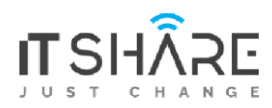

## **ITShare Company** 01122339966-01122339955 Mostafa@iteshare.com

# Java Full Stack Content

## Java SE 7 Programming

### **Course Objectives**

Create Java technology applications with the latest JDK 7 Technology and the NetBeans Integrated Development Environment (IDE).

Enhance object-oriented thinking skills using design patterns and best practices.

Identify good practices in the use of the language to create robust Java applications.

- Manipulate files, directories and file systems.
- Write database applications using standard SQL queries through JDBC.
- **•** Create high-performance, multi-threaded applications.
- Create classes that subclass other classes, extend abstract classes and program with interfaces.
	- **Properly use exceptions and the Collections framework.**
	- Develop applications that manipulate files, directories and file systems. **Course**

### **Outline**

Java Platform Overview

- **Introductions**
- Course Schedule
- Java Overview
- Java Platforms
- OpenJDK
- Licensing

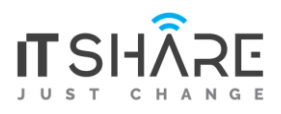

- **•** Java in Server Environments
- **The Java Community Process Java Syntax and Class Review**
- Simple Java classes
- **•** Java fields, constructors and methods
- Model objects using Java classes
- Package and import statements

Encapsulation and Polymorphism

- **•** Encapsulation in Java class design
- Model business problems with Java classes
- **■** Immutability
- Subclassing
- Overloading methods
- Variable argument methods Java Class Design
- Access modifiers: private, protected and public
- Method overriding
- Constructor overloading
- The instanceof operator
- Virtual method invocation
- Polymorphism
- Casting object references
- Overriding Object methods

Advanced Class Design

- Abstract classes and type generalization
- The static and final modifiers
- Field modifier best practices
- **•** The Singleton design pattern
- Designing abstract classes
- Nested classes
- Enumerated types

Inheritance with Java Interfaces

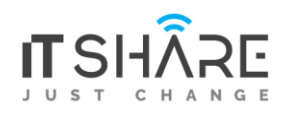

- Java Interfaces
- Types of Inheritance
- Object composition and method delegation
- **•** Implementing multiple interfaces
- The DAO design pattern Generics and Collections
- Generic classes and type parameters
- Type inference (diamond)
- Collections and generics
- List, set and Map
- Stack and Deque

### String processing

- **•** String manipulation with StringBuilder and StringBuffer
- Essential String methods
- Text parsing in Java
- **•** Input processing with Scanner
- Text output and formatting
- Regular expressions with the Pattern and Matcher classes

## Exceptions and Assertions

- **Exceptions categories**
- Standard Java Exception classes
- **Creating your own Exception classes**
- Using try-catch and the finally clause
- Using try-with-resources and the AutoCloseable interface
- The multi-catch feature
- Best practices using exceptions
- Assertions

## I/O Fundamentals

- I/O using Java
- Reading the console input stream
- Writing to the console

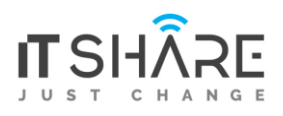

- Using I/O Streams
- Chaining I/O Streams
- Channel I/O
- Reading and writing objects using Serialization

## File I/O with NIO 2

- The Path interface
- The Files class
- Directory and File operations
- Managing file system attributes
- Reading, writing, and creating files
- Watching for file system changes

## Threading

- Operating system task scheduling
- Recognizing multithreaded environments
- Creating multi-threaded solutions
- Sharing data across threads
- Synchronization and Deadlock
- Immutable objects

## Concurrency

- **•** Creating Atomic variables
- Using Read-Write Locks
- Thread-safe collections
- Concurrenct synchronizers (Semaphore, Phaser, and others)
- Executors and ThreadPools to concurrently schedule tasks
- Parallelism and the Fork-Join framework

## Database Application with JDBC

- Layout of the JDBC API
- JDBC divers
- Queries and results
- **•** PreparedStatement and CallableStatement
- Transactions

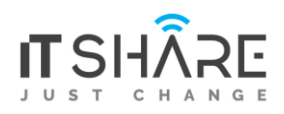

- RowSet 1.1 RowSetProvider and RowSetFactory
- **•** The DAO Pattern and JDBC Localization
- Advantages of localization
- Defining locale
- Read and set locale using the Locale object
- Resource bundles
- **•** Format messages, dates and numbers

## Java EE 6: Develop Web Components with Servlets JSPs

## **Course Objectives**

- Write servlets using the Java programming language (Java servlets)
- Understand and manage HTTP sessions in a web application
- Create servlet filters and listeners
- Write pages created with JavaServer Pages technology (JSP pages)
- Create easy-to-maintain JSP pages using the Expression Language and the JSP Standard Tag Library (JSTL)
- Use integrated development environments (IDEs) and application servers for Java EE development and deployment **Course Outline**

## Introducing the Course

- Reviewing the Java SE and Java EE Curriculum
- Getting Acquainted with Other Students
- Reviewing Course Objectives
- Discussing 5 Day Course Schedule
- Describing the Format that the Class will Use
- **Introducing Web Application Technologies**
- Describing the Java EE 6 Web Profile

Web Application Essentials

- Describing Java Servlet Technology
- Describing JavaServer Pages Technology

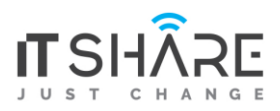

- Understanting the Model-View-Controller (MVC) Architecture
- Explaining Java EE Containers and Java Application Servers
- Describing the Web Application Development Process
- Identifying the Essential Structure of a WAR File

## Developing a Servlet

- Describing the HTTP Headers and Their Function
- Explaining the Request and Response Processes
- Understanding the Life Cycle of a Servlet
- Listing Injection and Lifecycle Method Annotations
- Understanding the Threading Model of a Servlet
- Developing a Servlet to Respond to Requests from the Client Browser

## Handling Form Requests in Servlets

- Using HTML Forms To Collect Data From Users and Send it To a Servlet
- Understanding How Form Data Is Sent in an HTTP Request
- Developing a Servlet that Retrieves Form Parameters
- Understanding and Using HttpSession Objects
- Using Cookies for Session Management
- Using URL Rewriting for Session Management

## Configuring Your Web Application

- Describing the Purpose of Deployment Descriptors
- Creating Servlet Mappings to Allow Invocation of a Servlet
- Creating and Access Context and Init Parameters
- Using the @WebServlet and @WebInitParam Annotations
- Using the ServletContextListener Interface
- Describing the Different Scopes in a Web Application
- Handling Errors Using a Deployment Descriptor

## Implementing an MVC Design

- **Implementing the Controller Design Element Using a Servlet**
- **Implementing the Model Design Element Using a POJO**
- **•** Implementing the View Design Element Using a JSP and Expression Language (EL)

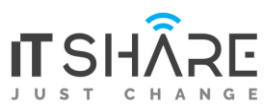

- Connecting the model, View, and Controller Elements to Implement a Working MVC Solution
- Injecting a Service in a Controller

Developing Components with JavaServer Pages Technology

- Describing JSP Page Technology
- Writing JSP Code Using Scripting Elements
- Writing JSP Code Using the Page Directive
- Writing JSP Code Using Standard Tags
- Writing JSP code using Expression Language
- Configuring the JSP Page Environment in the web.xml File
- Writing an Error Page by Using JSP

Developing JSP Pages by Using Custom Tags

- Designing JSP Pages with Custom Tag Libraries
- Using a Custom Tag Library in JSP Pages
- Describing JSTL Tags

Using Filters in Web Applications

- Describing the Web Container Request Cycle
- **•** Describing the Filter API
- Developing a Filter Class
- Configuring a Filter in the web.xml File

### More Servlet Features

- Using the Asynchronous Servlet Mechanism
- Using JavaScript to Send an HTTP Request from a Client
- Processing an HTTP Response Entirely in JavaScript
- Combining These Techniques to Create the Effect of Server-push
- Handling Multipart Form Data

Implementing Security

- Describing a Common Failure Mode in Security
- Requiring that a User Log in Before Accessing Specific Pages in Your Web Application

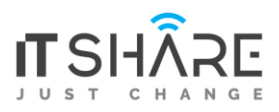

- Describing the Java EE Security Model
- Requiring SSL Encrypted Communication for Certain URLs or Servlets

Integrating Web Applications with Databases

- Understanding the Nature of the Model as a Macro-pattern
- **Implementing Persistent Storage for Your Web Applications Using JDBC or Java** Persistence API

## Spring MVC Content

### **Getting started with Spring**

### **What is Spring?**

- Overview of the Spring Framework
- Spring Modules and architecture
- A Simple Example
- Wiring Beans
- Configuring a Properties File
- Beans and Containers
- Spring Containers
- **•** Spring Configuration File
- **•** Spring Beans
- Using the Container
- The BeanFactory Interface
- **•** The ApplicationContext Interface
- Singleton vs. Prototype
- **•** Bean Naming
- Dependency Injection
- **•** Setter Injection
- Constructor Injection
- **•** Autowiring
- Autowiring through configuration

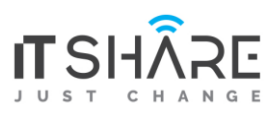

- Autowiring by type and by name
- Aspect-Oriented Programming

## **Building Spring web applications**

## Following the life of a request

- Setting up Spring MVC
- Writing a simple controller
- **•** Testing the controller
- Defining class-level request handling
- Passing model data to the view
- Accepting request input
- Taking query parameters
- Taking input via path parameters
- Processing forms
- Writing a form-handling controller
- Validating forms

## **Rendering web views**

## Understanding view resolution

- Creating JSP views
- Defining a layout with ApacheTiles views

## Advanced Spring MVC

- Alternate Spring MVC configuration
- Customizing DispatcherServlet configuration
- Adding additional servlets and filters
- Declaring DispatcherServlet in web.xml

## Processing multipart form data

▪ Configuring a multipart resolver

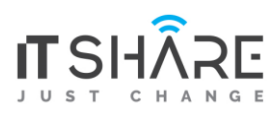

▪ Handling multipart requests

#### Handling exceptions

- Mapping exceptions to HTTP status codes
- Writing exception-handling methods

## **Securing web applications**

### Getting started with Spring Security

- Intercepting requests
- Authenticating users

#### **Spring in the back end**

▪ Hitting the database with Spring and JDBC

### Configuring a data source

- Using JNDI data sources
- Using a pooled data source

### **Using JDBC with Spring**

▪ Working with JDBC templates

## Java Persistence with Hibernate

### **Overview**

Hibernate is an object-relational mapping (ORM) library for the Java language, providing a framework for mapping an object-oriented domain model to a traditional relational database. Hibernate solves Object-Relational impedance mismatch problems by replacing direct persistence-related database accesses with high-level object handling functions. **Benefits** 

- Understand ORM and basics of Hibernate.
- Understand and implement life cycle of Hibernate Persistence and Session Factory.

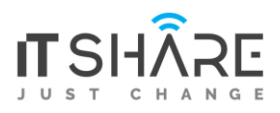

- Implement Hibernate Mappings, Inheritance and Types.
- Understand Hibernate Criteria and Query Language.
- Exploring Hibernate Transactions,
- Filter and Performance. Implement Hibernate Search and Validations.
- Hibernate with NoSQL and Spring.

## **React JS**

### **1. Welcome to React**

- Obstacles and Roadblocks
- React's Future
- Working with Files
- i. React Developer Tools
- ii. Installation Node JS

### **2. Emerging JavaScript**

- Declaring Variable in ES6
- Arrow function
- Transpiling ES6
- ES6 Objects and Arrays
- Promises
- Classes

### **3. Pure React**

- Page Setup
- The Virtual DOM
- React Elements
- React DOM
- Children
- Constructing Elements with Data
- React Components
- DOM rendering
- **4. React with JSX**

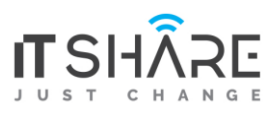

- React Elements as JSX
- Babel
- Intro to Webpack

### **5. Props, State and the Component Tree**

- Property Validation
- Refs
- React State Management
- State within component Tree

### **6. Enhancing Components**

- Component Lifecycle
- JavaScript Library Integration
- Higher-Order Components
- Flux

### **7. Redux**

- State
- Actions
- Reducers
- The Store
- Action creators
- Middleware

### **8. React Redux**

- Explicitly Passing the Store
- Passing Store via Context
- Presentation Versus Container Components
- The React Redux Provider
- React Redux Connect
- 9. React Router
- **Incorporating the Router**
- Nesting Routes
- Route Parameters

#### **10. React on the Server**